### Enlace entre Revit y Presto

El objetivo es generar una medición automática, detallada, ordenada y completa, que permita completar el presupuesto del proyecto utilizando los conocimientos y las herramientas habituales de los responsables del coste.

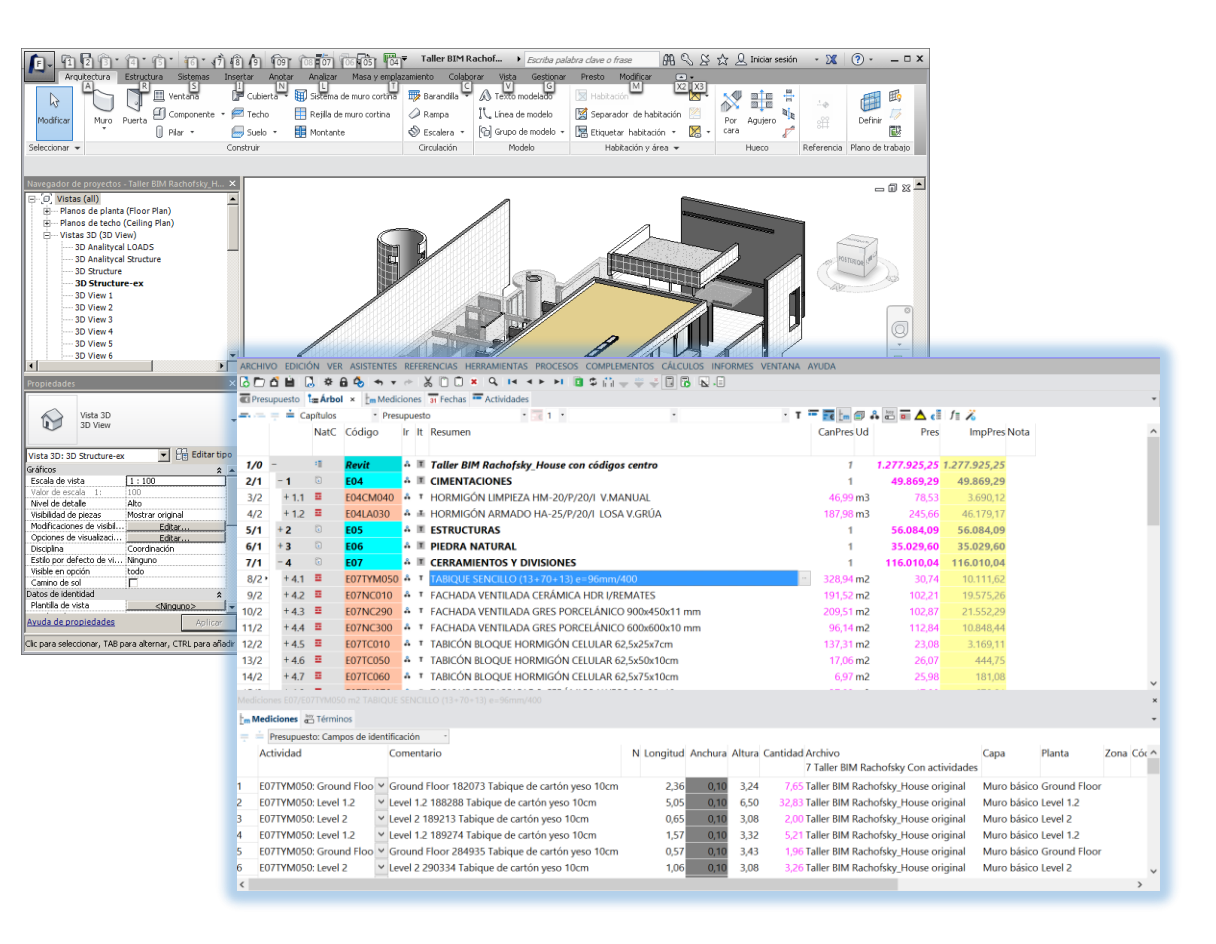

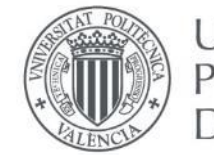

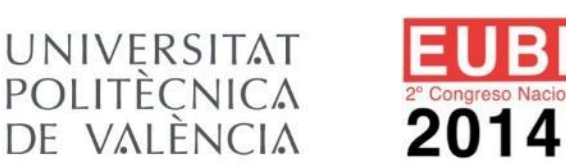

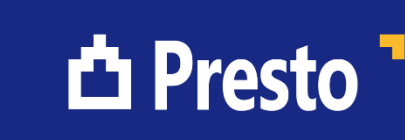

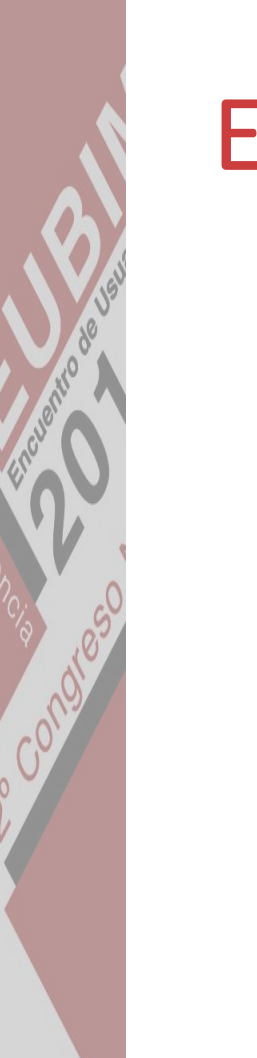

### Exportar todo

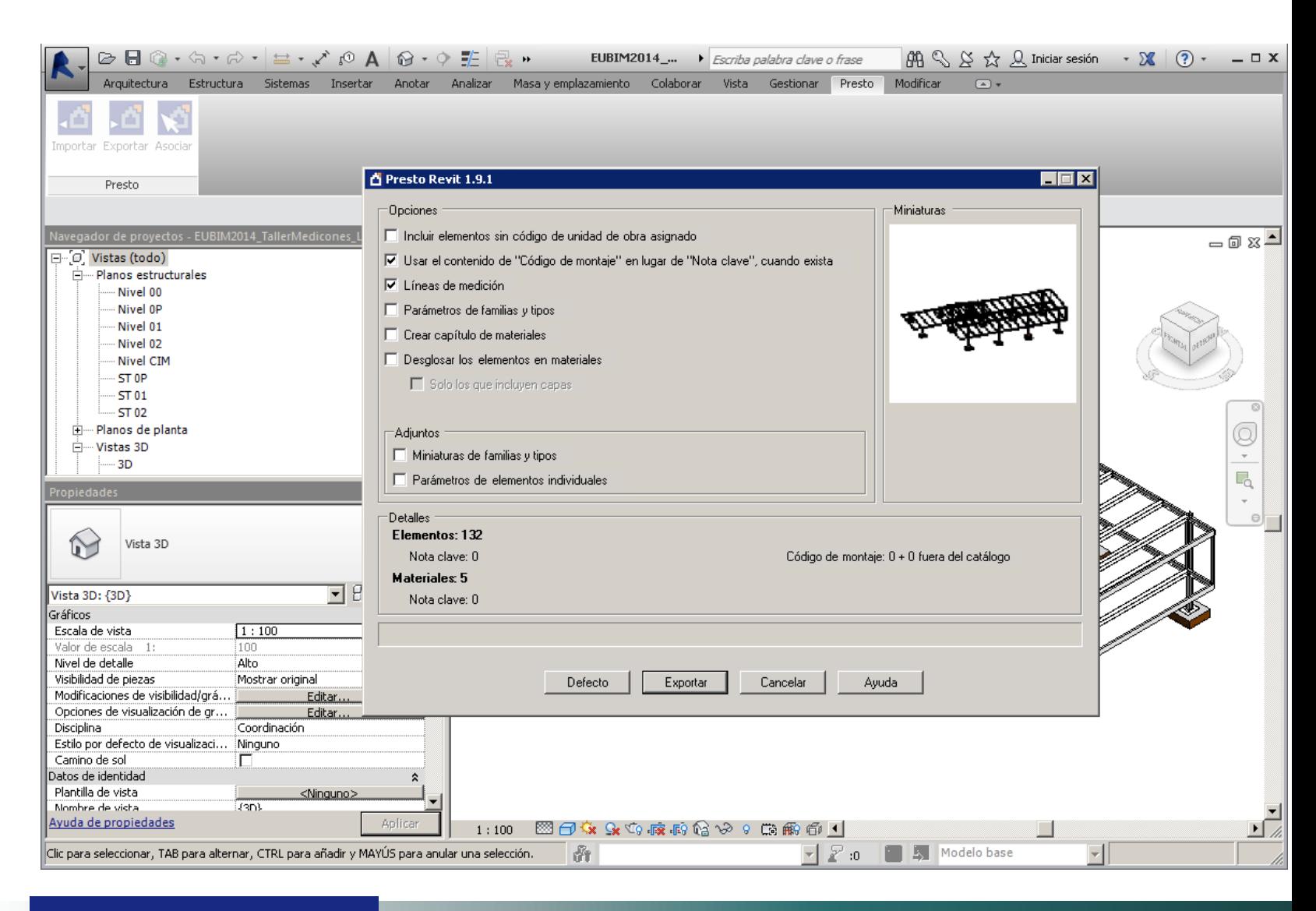

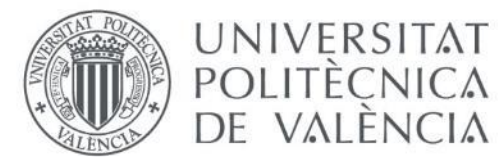

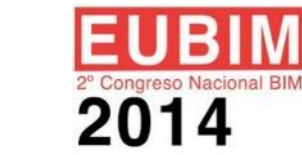

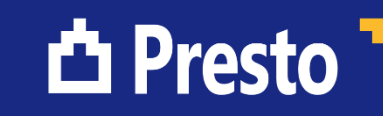

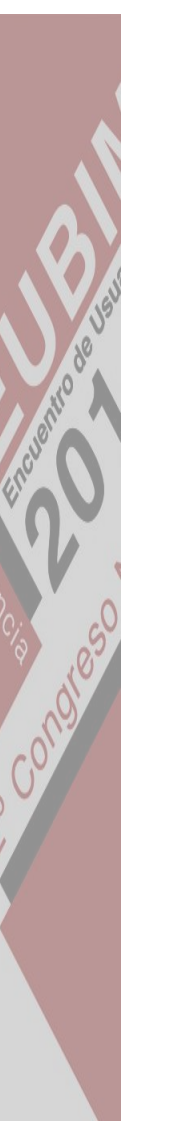

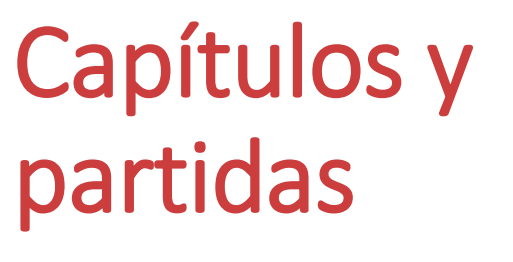

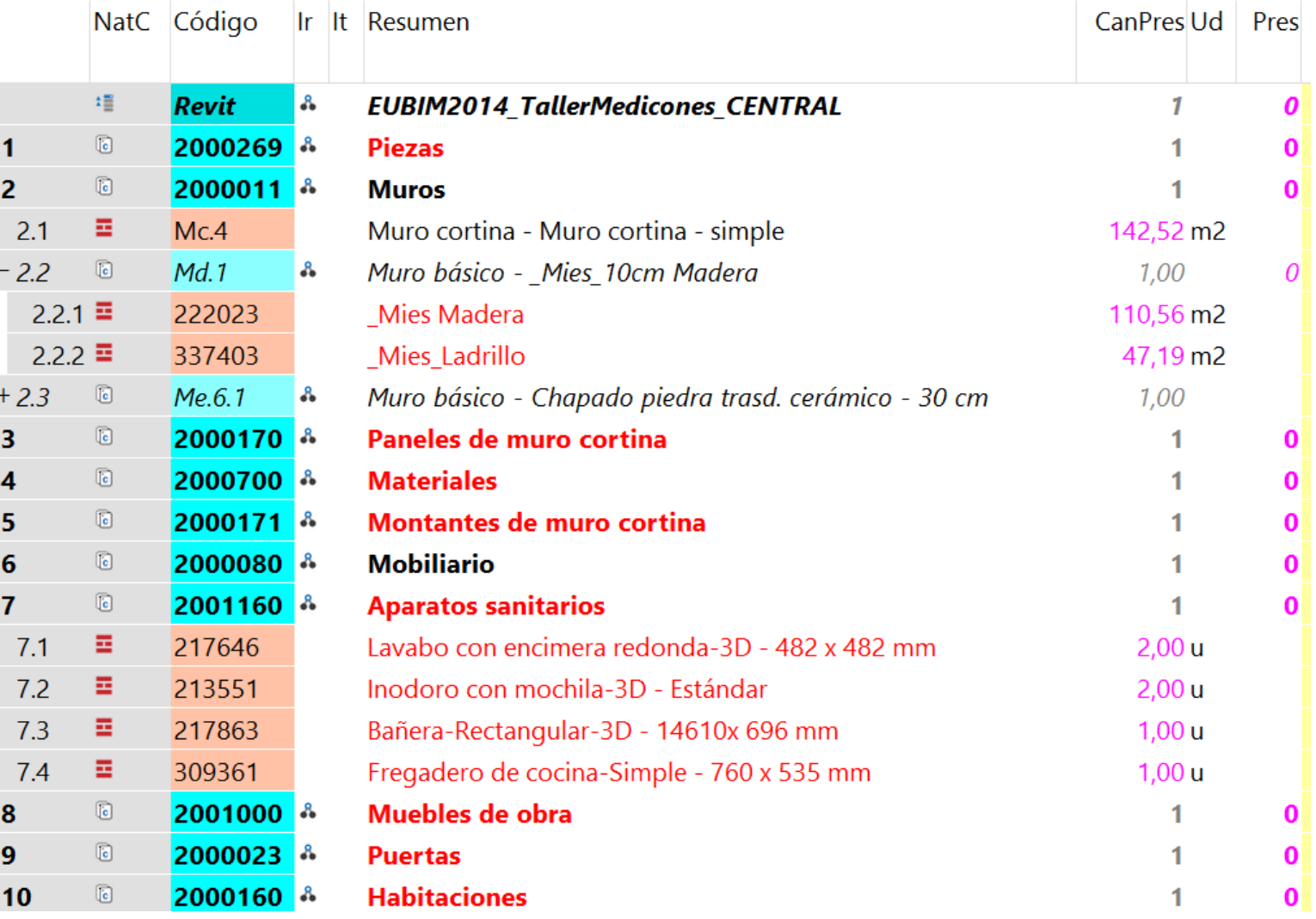

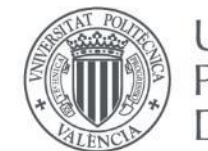

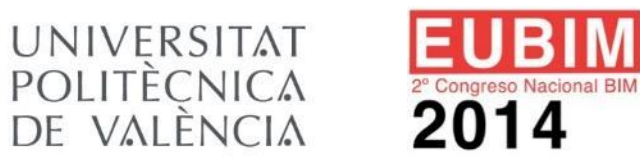

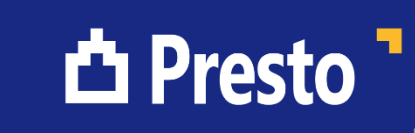

## Información del tipo

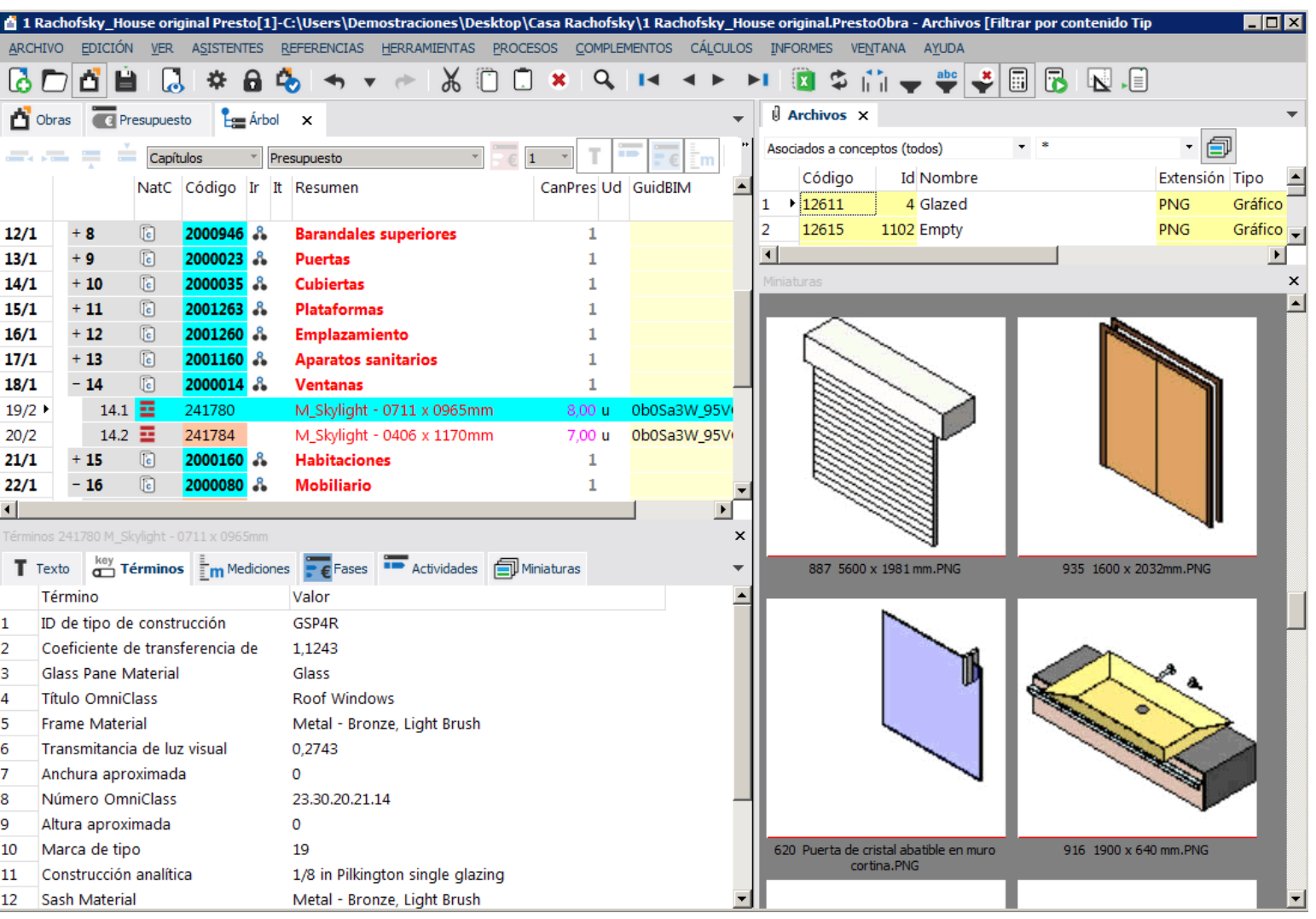

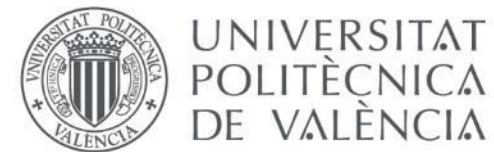

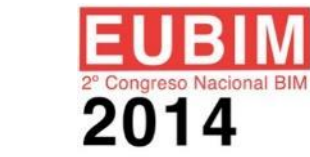

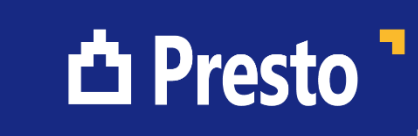

### Información del elemento

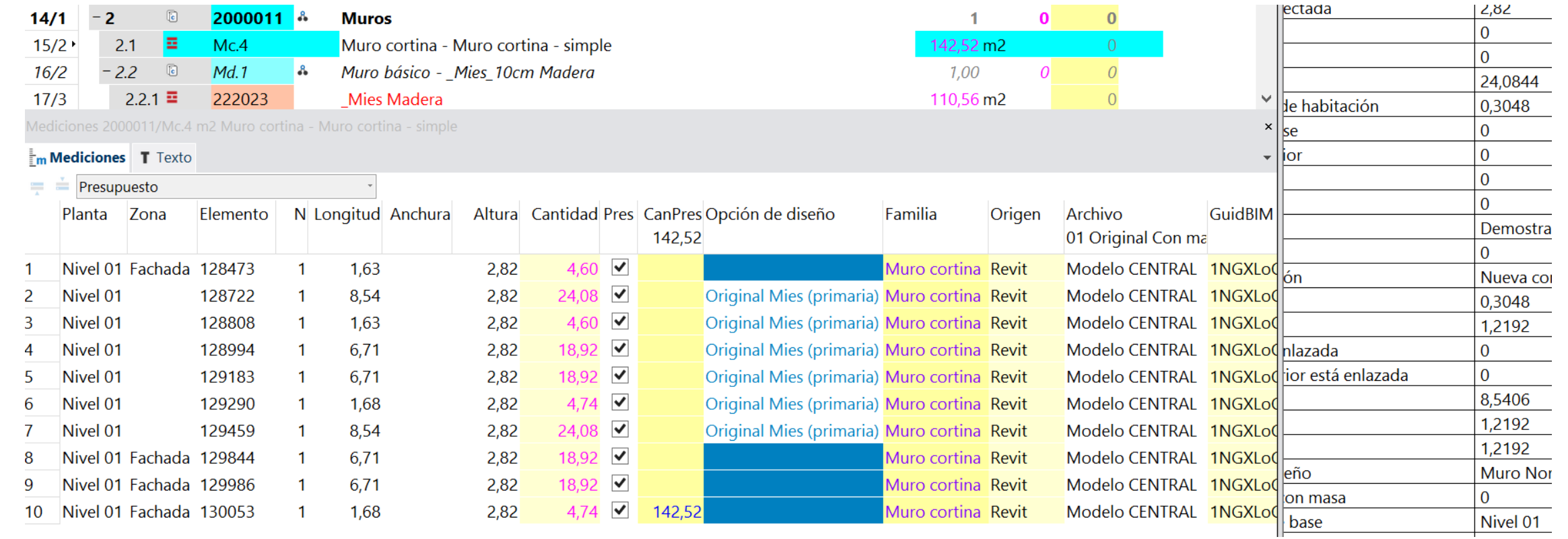

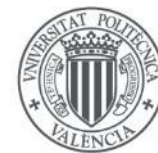

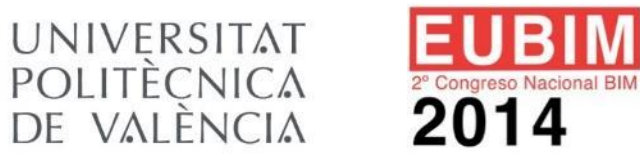

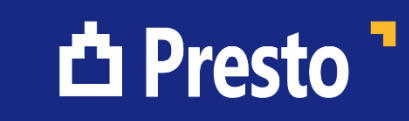

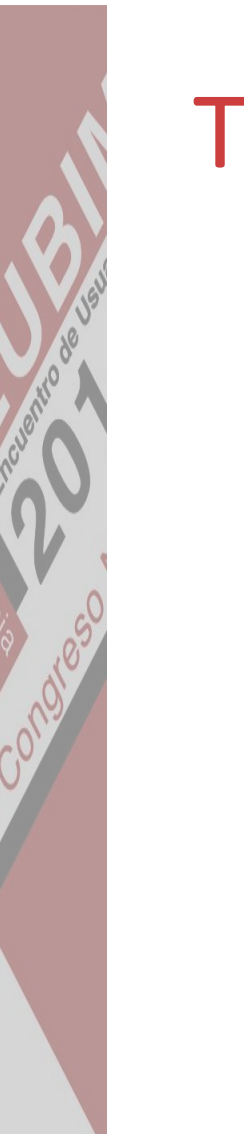

# Trazabilidad

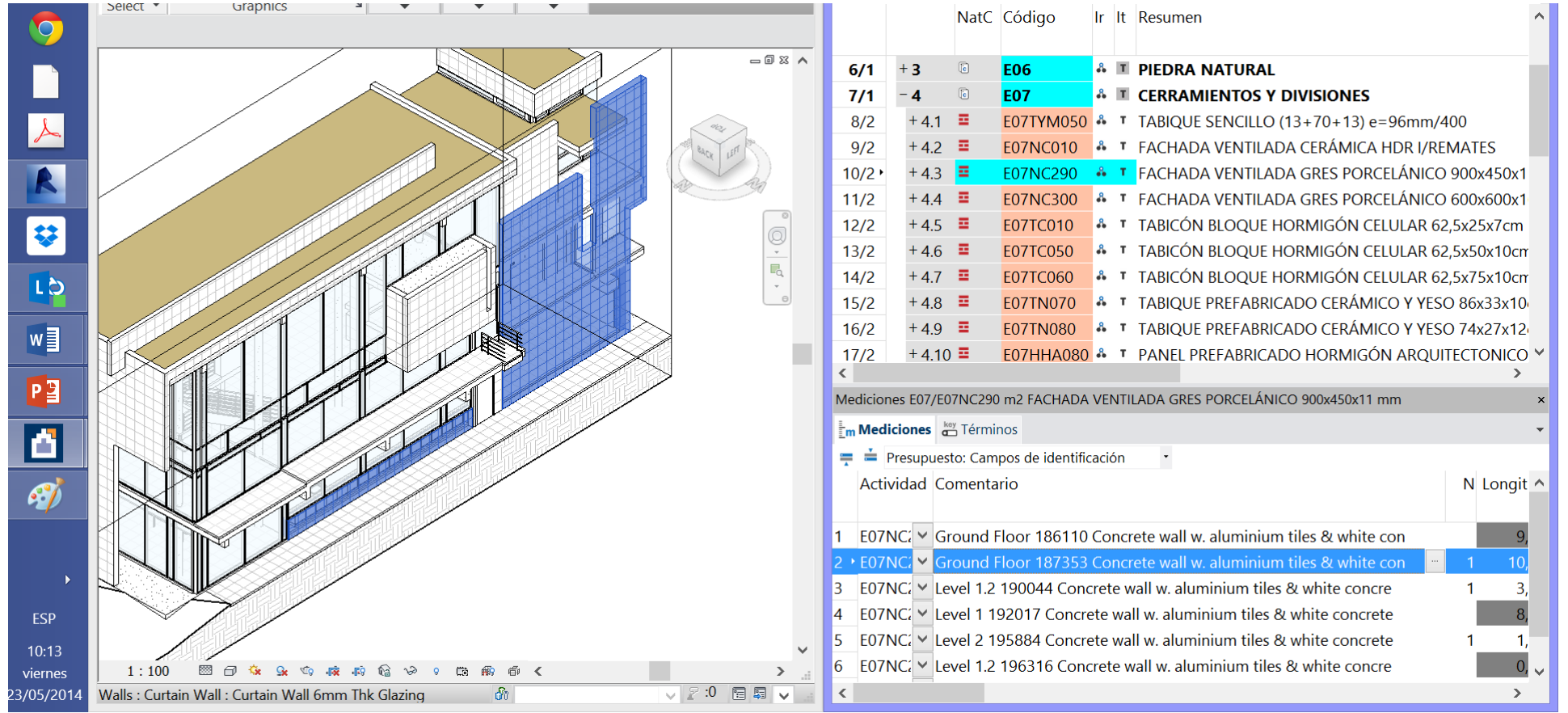

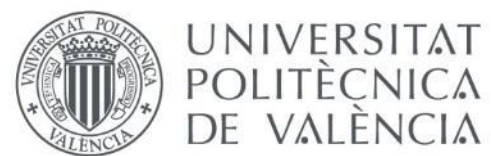

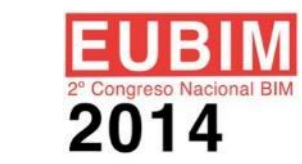

**△ Presto** 

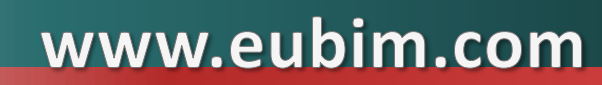

#### Ajuste de las mediciones

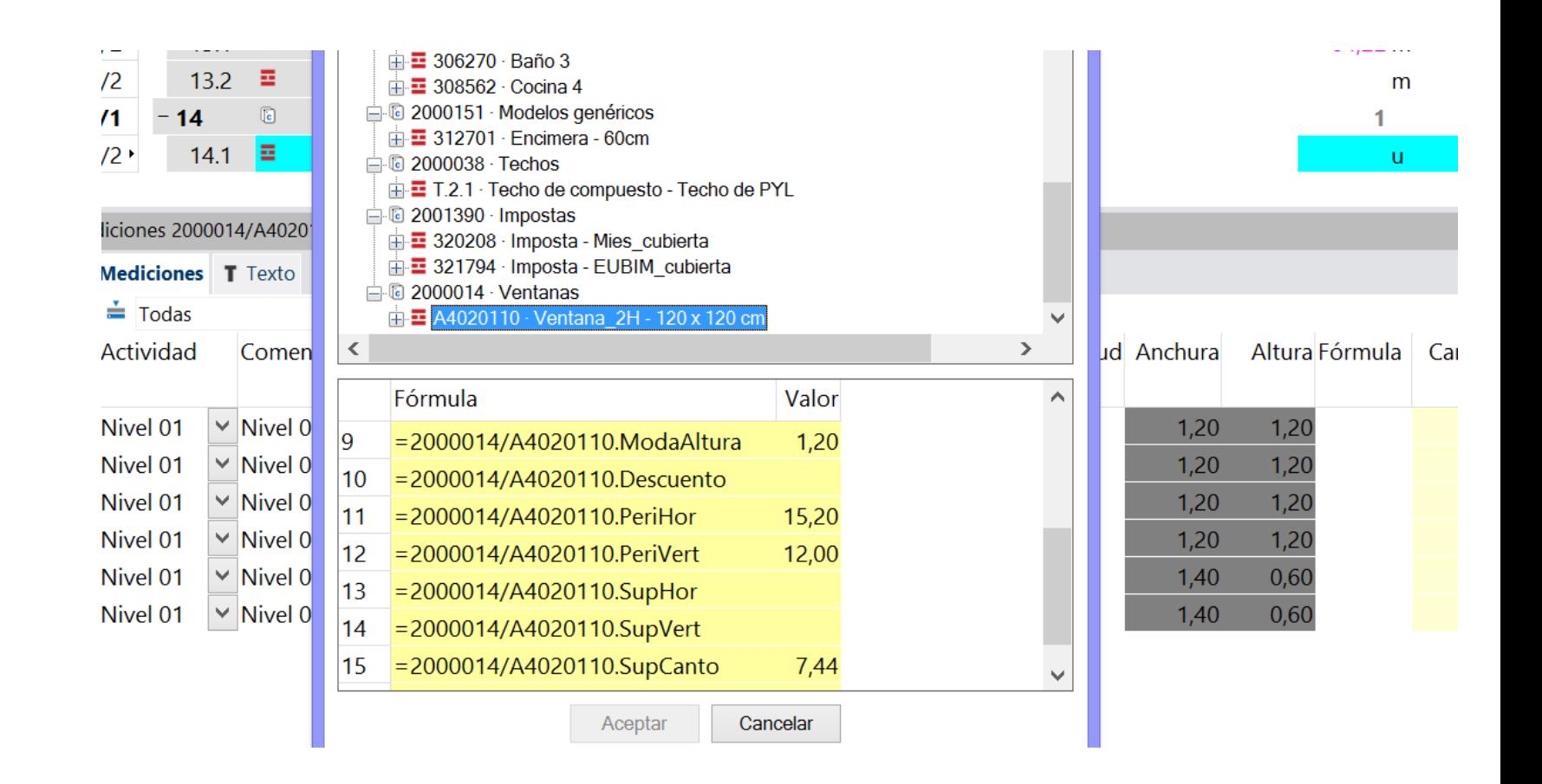

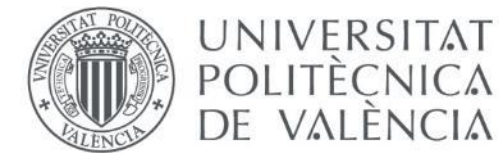

ngress

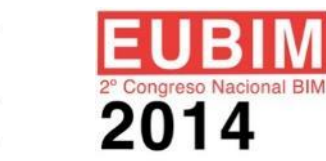

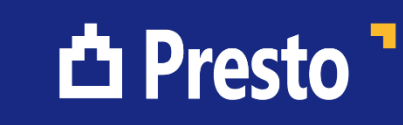

### Ajuste del precio

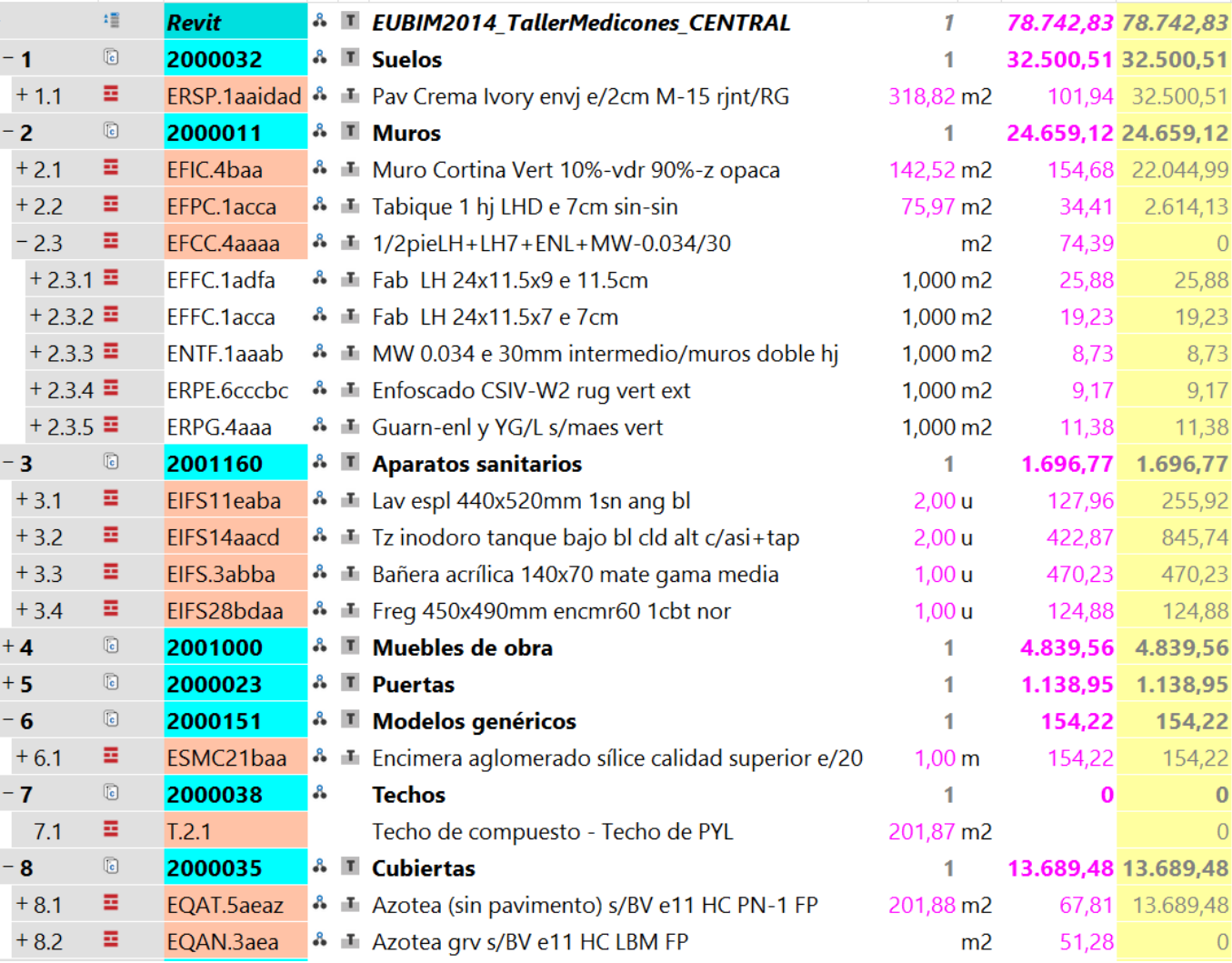

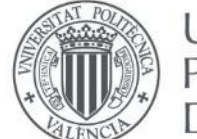

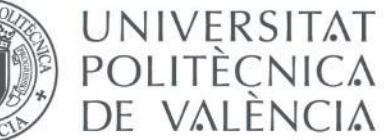

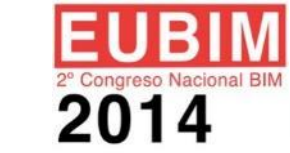

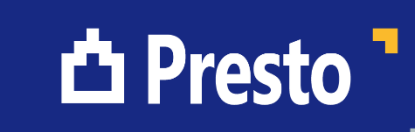

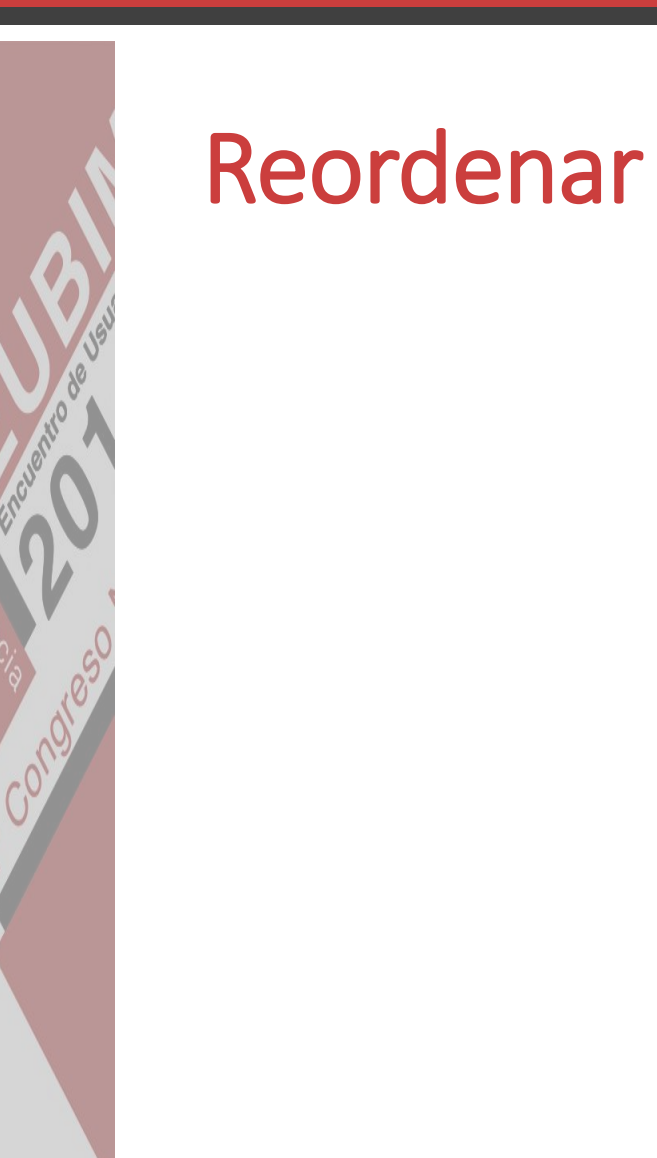

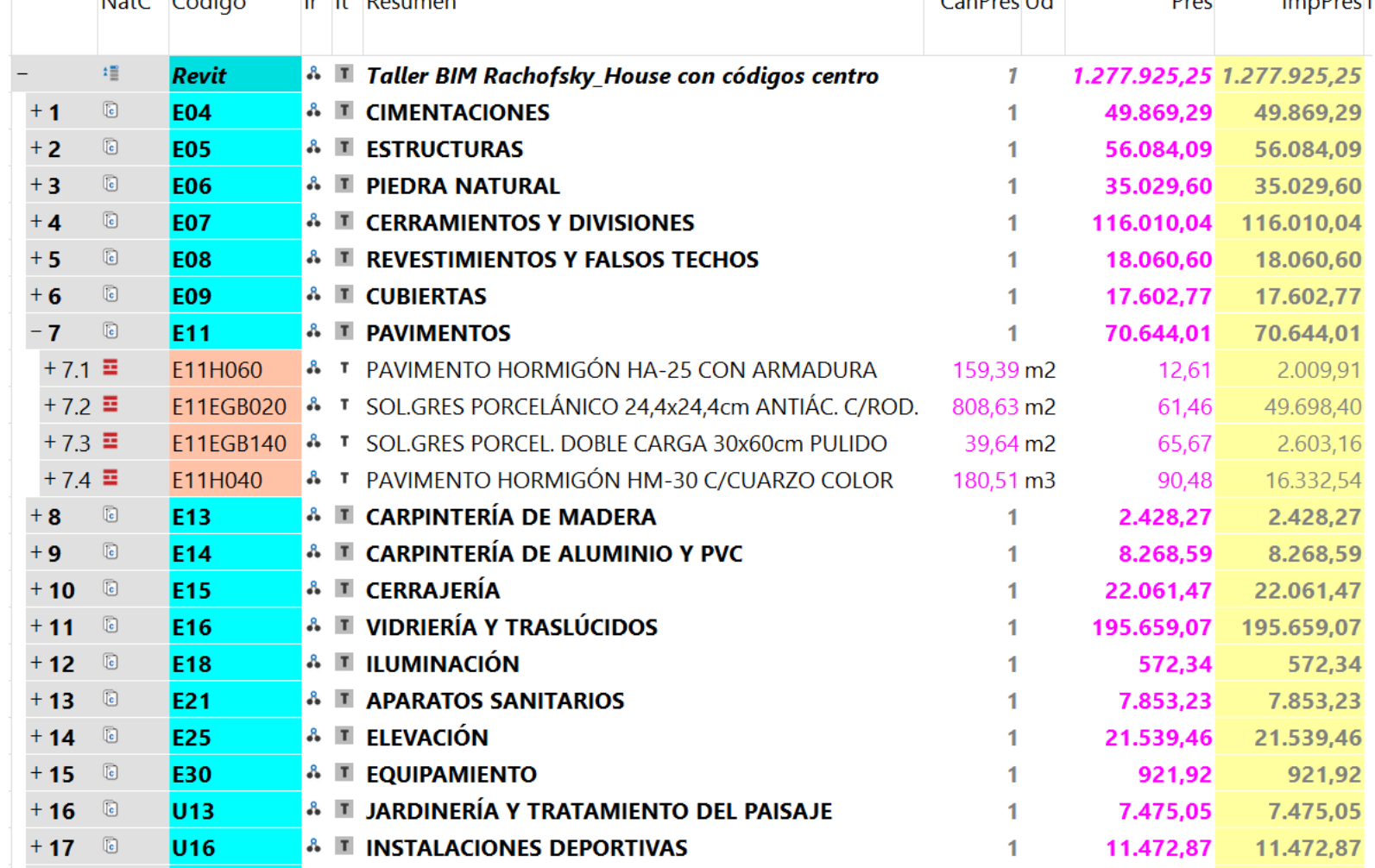

*ILLANTINA AP* 

 $\overline{a}$  and  $\overline{a}$  and  $\overline{a}$ 

www.eubim.com

**PARTICIPAL** 

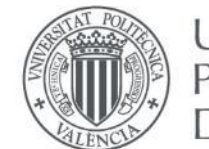

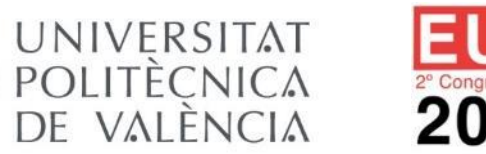

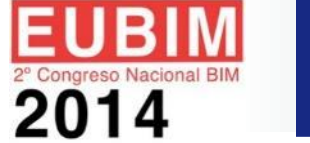

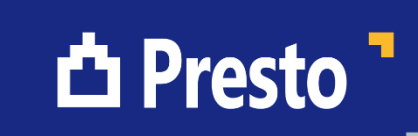

## Volver al modelo

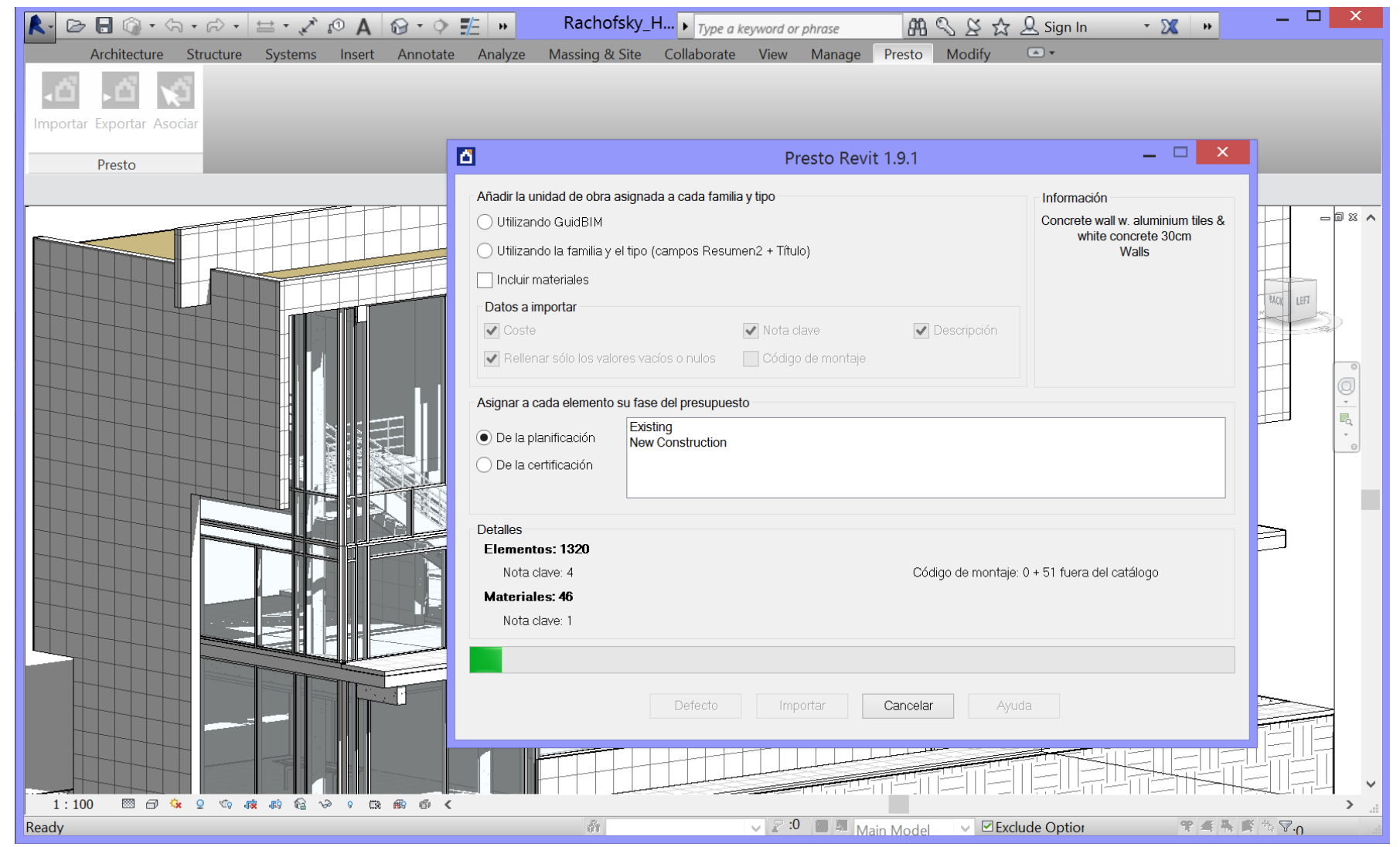

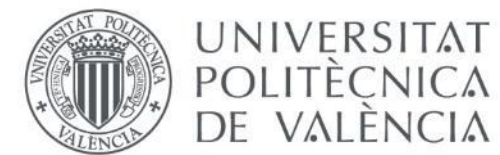

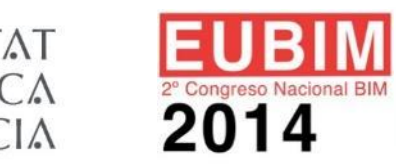

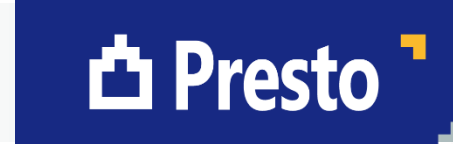